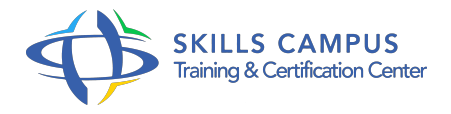

# Cognos 10 BI, administrer la solution

# -Réference: **SII-335** -Durée: **2 Jours (14 Heures)**

# **Les objectifs de la formation**

- Personnaliser le portail d'accès aux données, les pages accédées par les utilisateurs, et la diffusion de rapports
- Créer des utilisateurs, des groupes et des rôles dans Cognos
- Définir les profils d'utilisateur et les droits d'accès sur les modules et les données
- Implémenter la sécurité dans Cognos Framework Manager
- Suivre et contrôler la performance des serveurs d'exécution
- Implémenter la stratégie d'administration système (déploiement d'applications, sauvegarde de données)

# **A qui s'adesse cette formation ?**

## **POUR QUI :**

Administrateurs d'applications, assistants à la maîtrise d'oeuvre.

# **Programme**

- **Introduction**
	- Présentation de la suite Cognos 10 BI.
	- Architecture de Cognos 10 BI.
	- Type de contenu à administrer.
	- o Outillage pour administrer.

# **Administration de la sécurité**

- Modèle de sécurité.
- o Sécurité implémentée par défaut.
- o Mode d'authentification.
- Créer des utilisateurs, des groupes et des rôles.
- Droits d'accès en lecture, écriture, exécution.
- Droits de passage et droits de définition des règles.
- Contrôle de l'accès aux modules Cognos BI via les fonctions et fonctionnalités protégées.
- Contrôle de l'accès aux packs via les fonctions objets.
- Exercice: Cas pratiques d'administration de la sécurité, de création de groupes d'utilisateurs et de contrôle des modèles.

# **Administration du contenu**

- o Présentation de l'interface IBM Cognos Connection.
- o Personnalisation, création de pages.
- Gestion des activités.
- Gestion des options de rapports et de vues personnalisées.
- o Gestion de l'exécution de rapports.
- Définition des profils d'utilisateurs.
- Gestion des sources de données.
- Gestion des versions de rapports, modes de diffusion de rapports.
- Exercice: Cas pratiques d'administration du contenu dans l'interface IBM Cognos Connection.

## **Administration du système**

- o Présentation du module IBM Cognos Administration.
- <sup>o</sup> Suivi des performances du système.
- Administration des services.
- o Performances des serveurs.
- Gestion de l'exécution simultanée de requêtes.
- o Stratégie de sauvegarde des données.
- o Stratégie de déploiements.
- Exercice: Cas pratiques d'administration du système, de suivi des performances.

#### **Options avancées d'administration**

- Planification d'entrée.
- Gestion de suivi d'indicateurs via le module Metric Studio.
- Mise en place d'alertes et ajout d'utilisateur à une liste d'alerte.
- Paramétrage des langues.
- Configuration de la journalisation.
- o Cognos Framework Manager.
- La sécurité avec Cognos Transformer.
- o Implémentation de la sécurité dans Cognos Framework Manager.
- Démonstration Démonstration du suivi via Metric Studio, de configuration de la sécurité dans chaque module de la suite Cognos 10 BI.

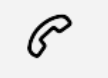

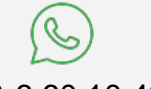

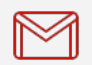

(+212) 5 22 27 99 01 (+212) 6 60 10 42 56 Contact@skills-group.com

 Nous sommes à votre disposition : De Lun - Ven 09h00-18h00 et Sam 09H00 – 13H00

 Angle bd Abdelmoumen et rue Soumaya, Résidence Shehrazade 3, 7éme étage N° 30 Casablanca 20340, Maroc